# CS230 : Computer Graphics Lecture 10: Rotations

Tamar Shinar Computer Science & Engineering UC Riverside

# OpenGL Matrix Stacks

- •OpenGL has modelview, projection, and texture matrix stacks
- •allows for convenient management of hierarchical transformations
- •stacks initialized with identity matrix

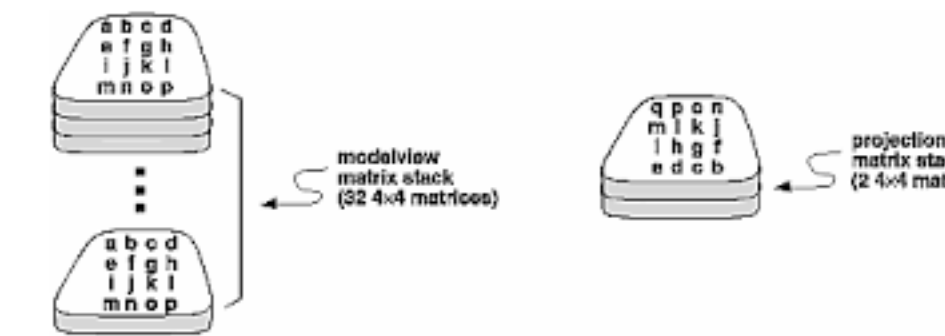

**glMatrixMode glPushMatrix glPopMatrix glLoadMatrix glMultMatrix glLoadIdentity**

# OpenGL Transformations

•Multiply the current matrix by the associated transformation matrix and • replace the current matrix by the resulting product

**glTranslate glRotate glScale**

**glOrtho glFrustum**

# OpenGL Drawing

**glBegin(GL\_TRIANGLES); glVertex2f(0.25, 0.25); glVertex2f(0.75, 0.25); glVertex2f(0.75, 0.75); glEnd();**

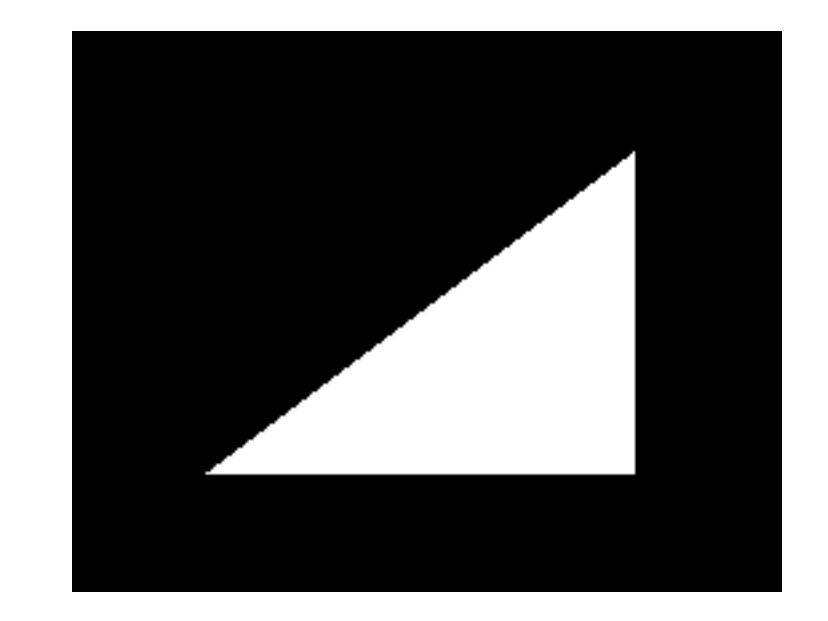

# general rotations

## **Rotation**

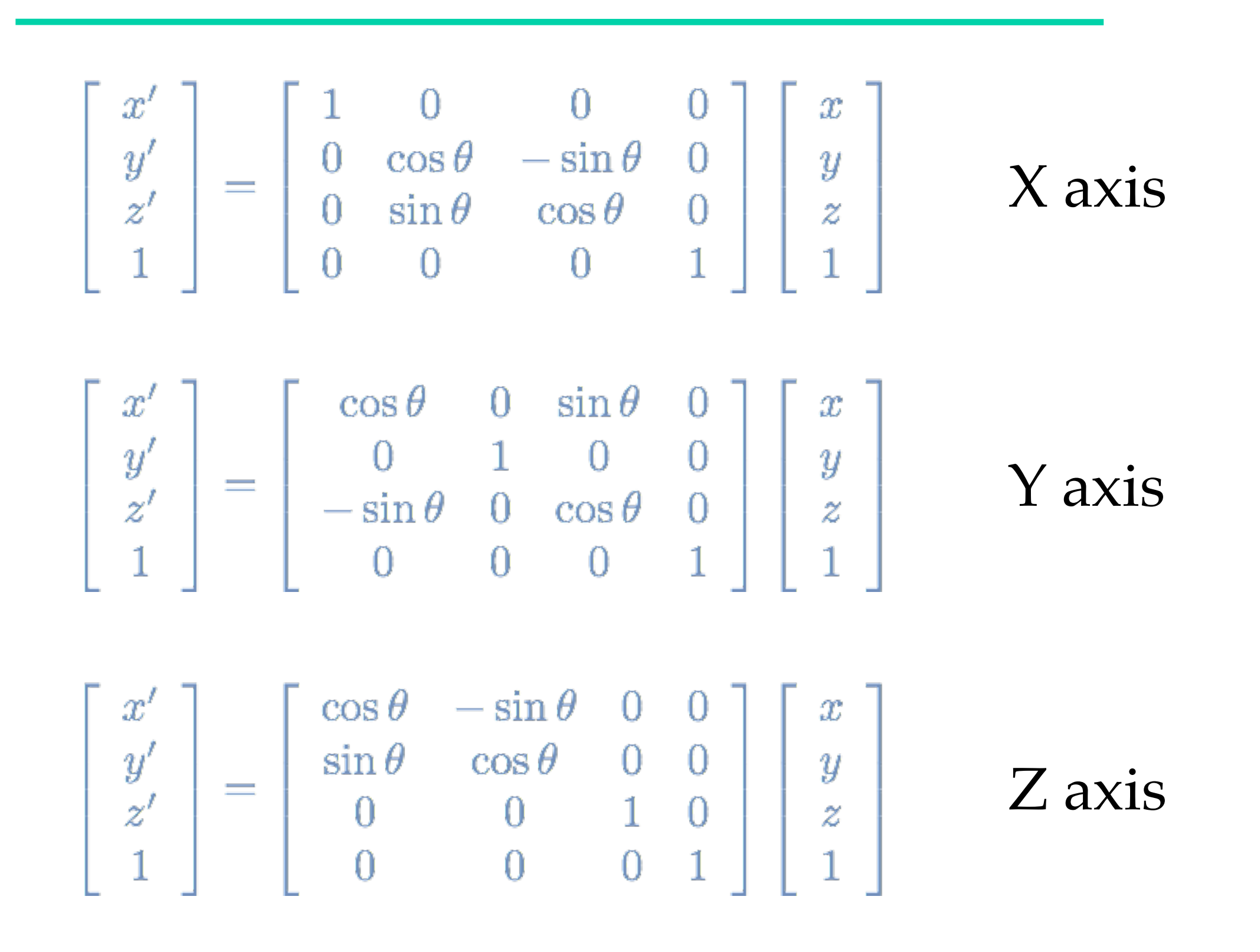

The rows and columns are orthonormal

### **Rotation about an arbitrary axis**

Rotating about an axis by theta degrees

- Rotate about x to bring axis to xz plane
- Rotate about y to align axis with z -axis Rotate theta degrees about z
- Unrotate about y, unrotate about x

 $M = Rx^{-1} Ry^{-1} Rz(\theta) Ry Rx$ 

• Can you determine the values of Rx and Ry?

### **Composite Transformations**

Rotating about a fixed point **- basic** rotation alone will rotate about origin but we want:

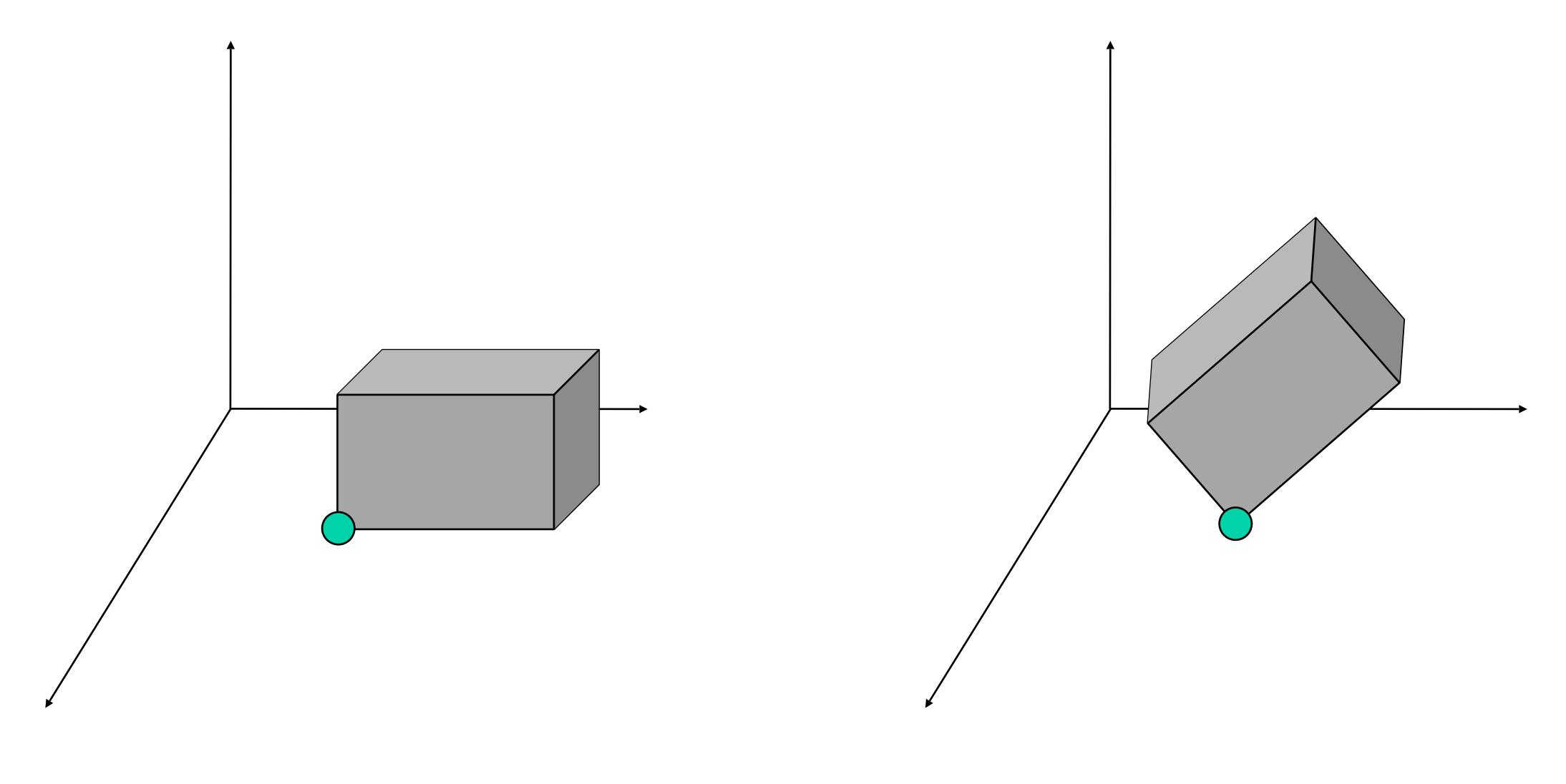

### **Composite Transformations**

- Rotating about a fixed point
- Move fixed point (px,py,pz) to origin
	- Rotate by desired amount
- Move fixed point back to original position

 $M = T(px, py, pz) R_z(θ) T(-px, -py, -pz)$ 

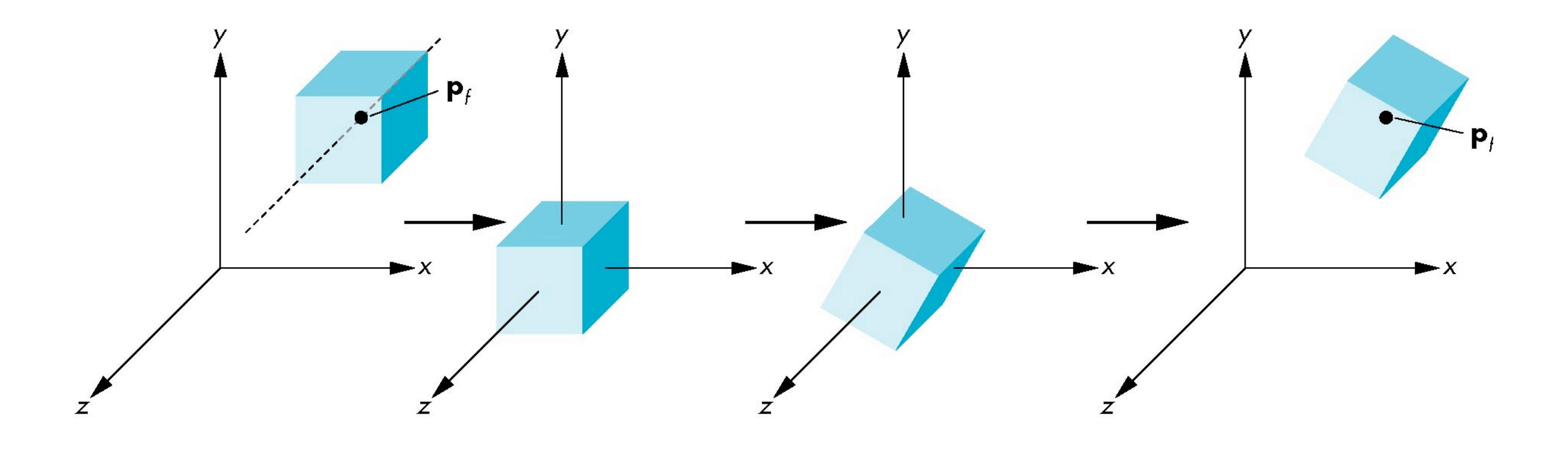

# euler angles

## **Euler Angles**

### 3 Euler angles can be used to specify an arbitrary orientation

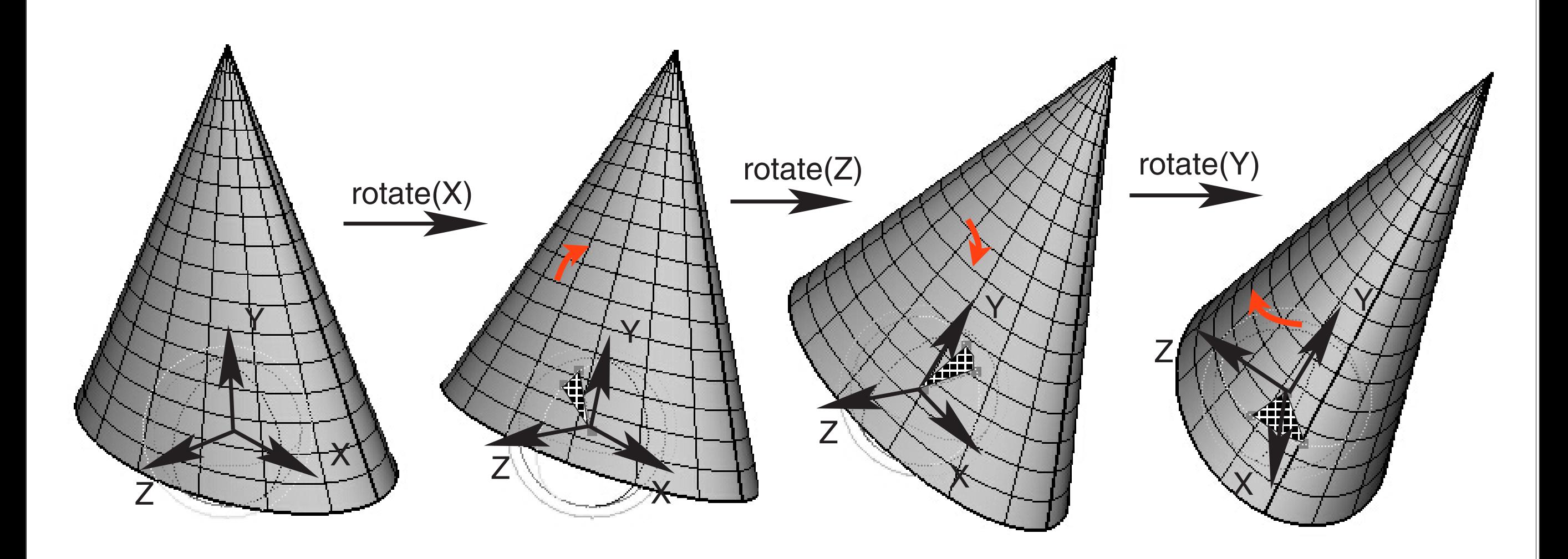

#### Shirley and Marschner

Three Euler angles can be used to specify arbitrary object orientation through a sequence of three rotations around coordinate axes embedded into the object

## **Euler Angles**

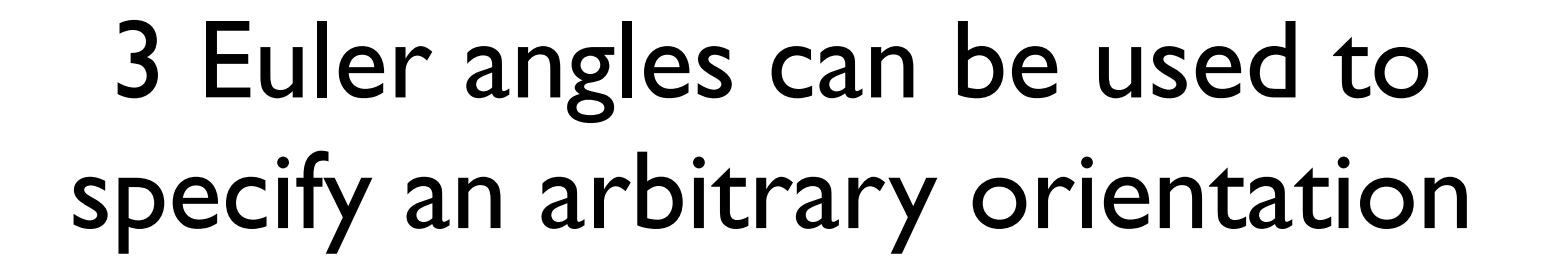

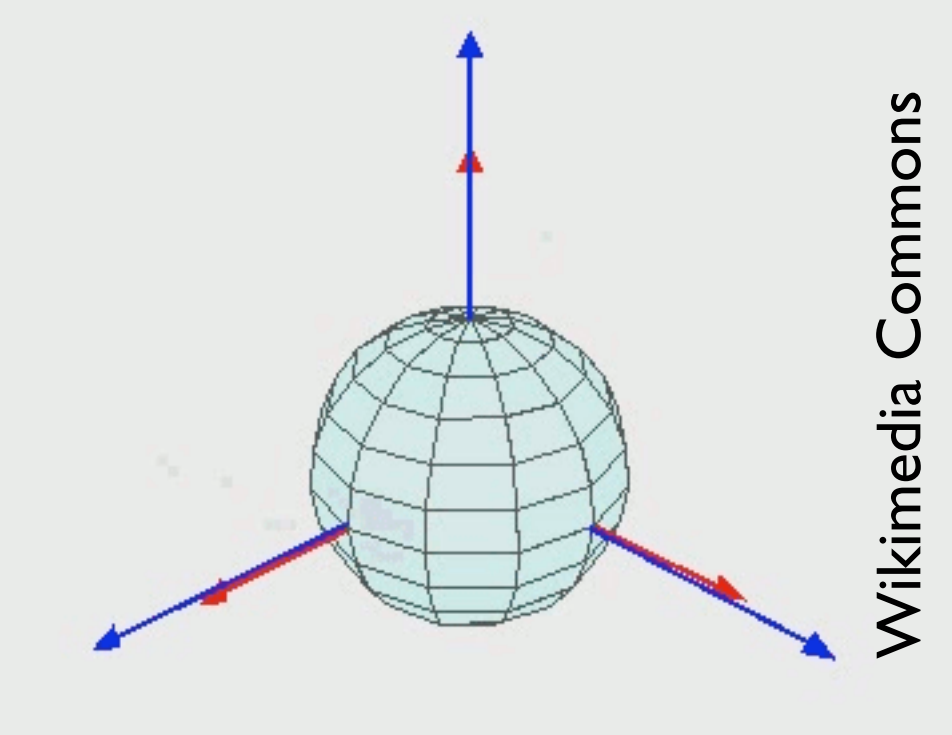

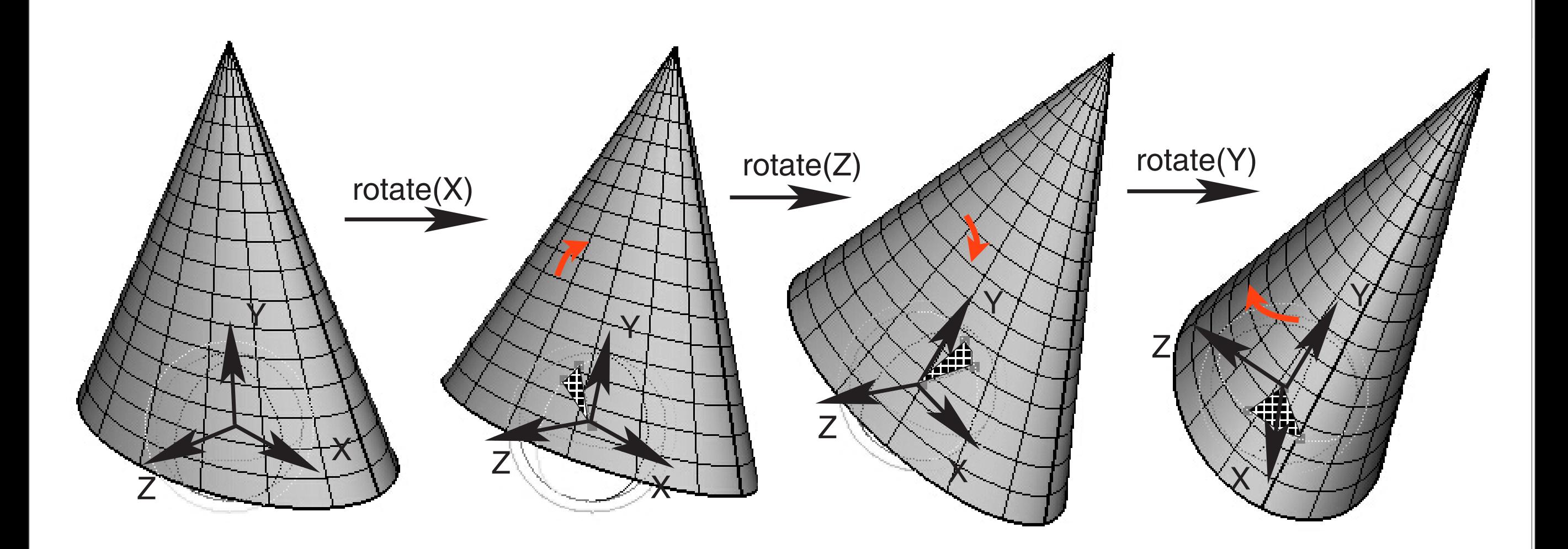

#### Shirley and Marschner

Three Euler angles can be used to specify arbitrary object orientation through a sequence of three rotations around coordinate axes embedded into the object

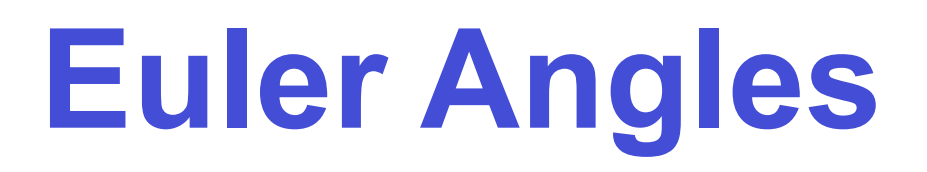

- A general rotation is a combination of three elementary rotations:
	- -around the x-axis (roll)
	- -around the y-axis (pitch)
	- -around the z-axis (yaw)

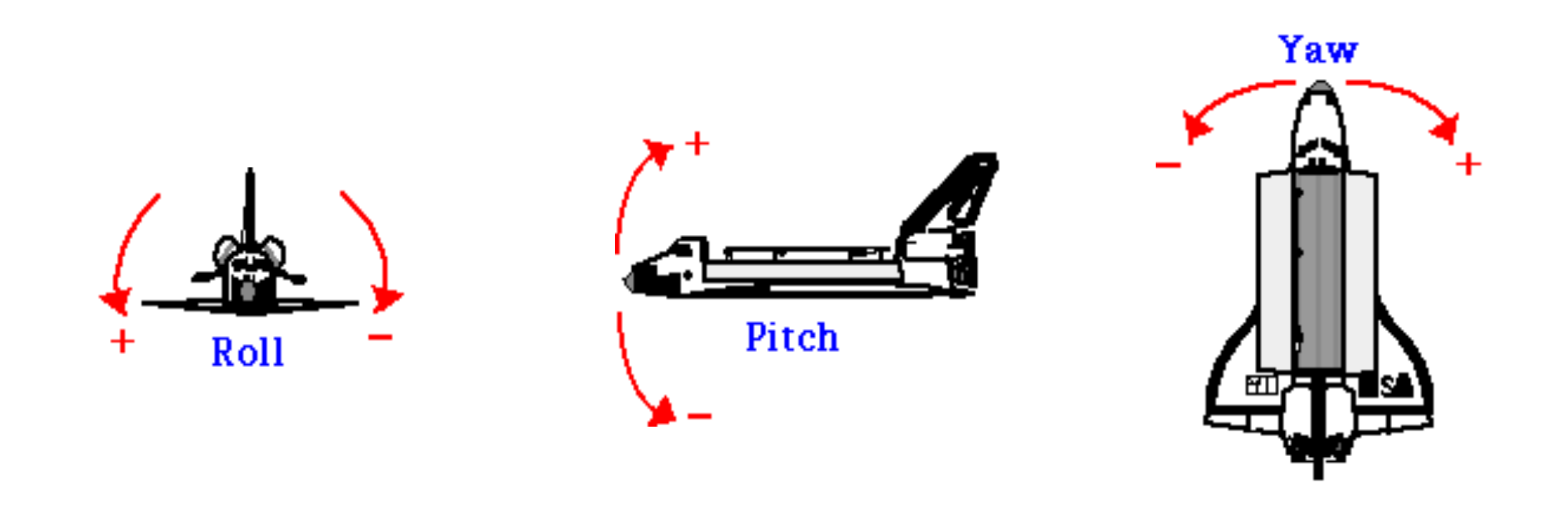

# **Gimbal and Euler Angles**

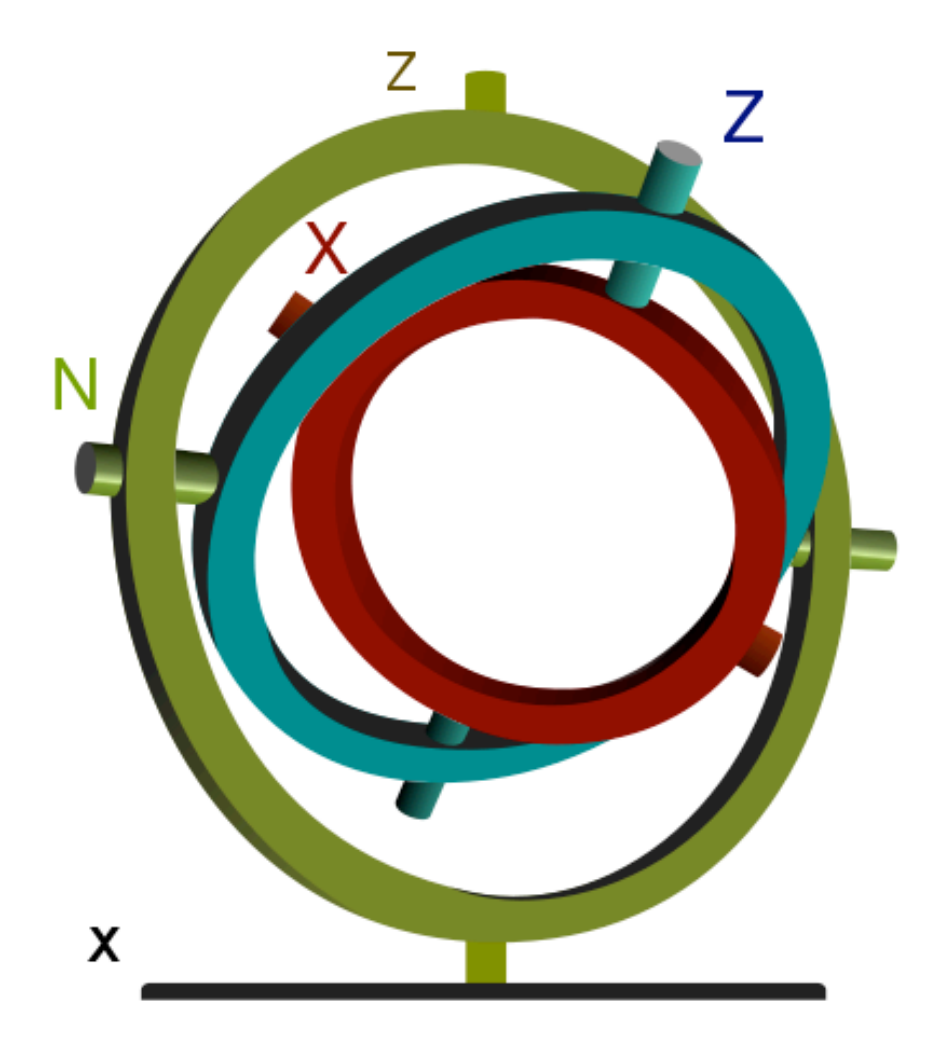

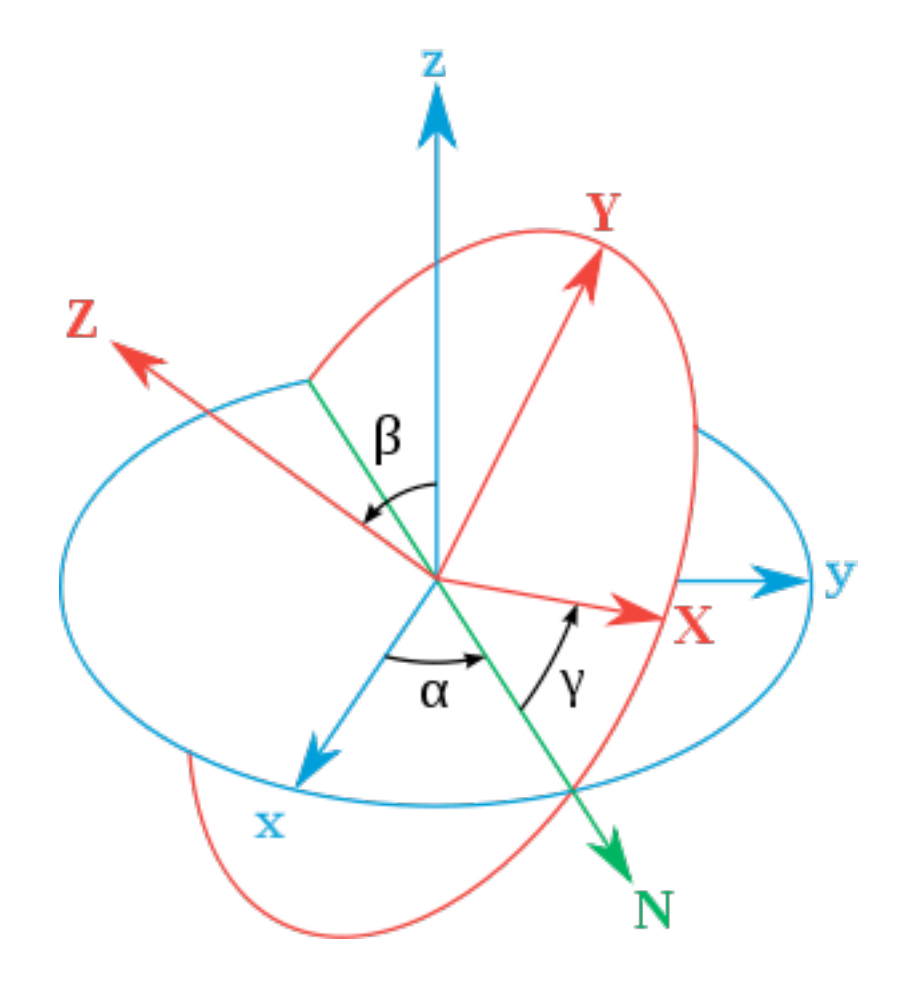

 $Z-X'$ - $Z''$ 

**Wikimedia Commons** 

### **intrinsic**

 $Z_{\alpha}$ 

 $X$ 

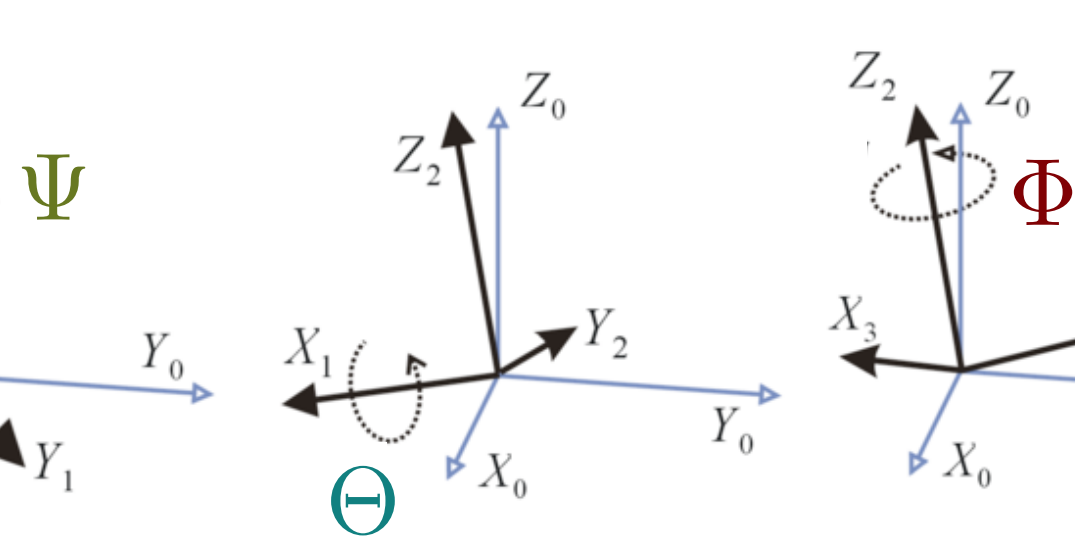

 $\overline{Y_0}$ 

### **extrinsic**

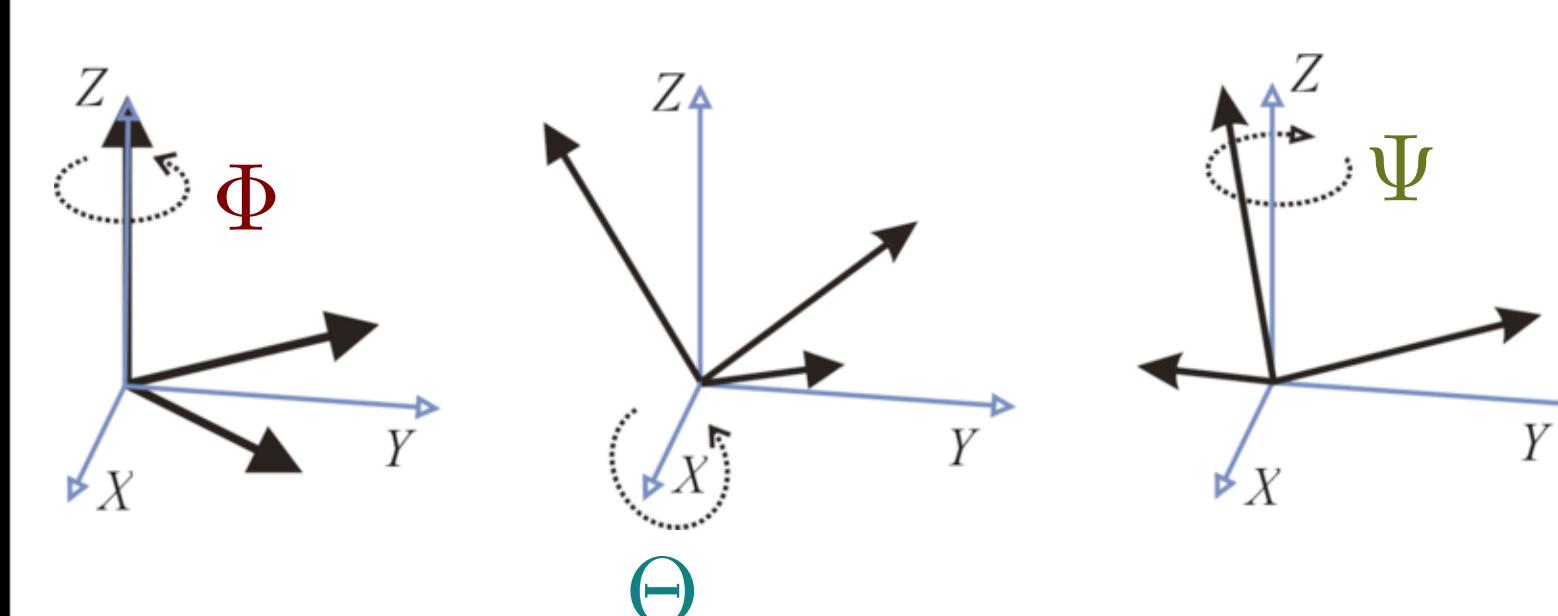

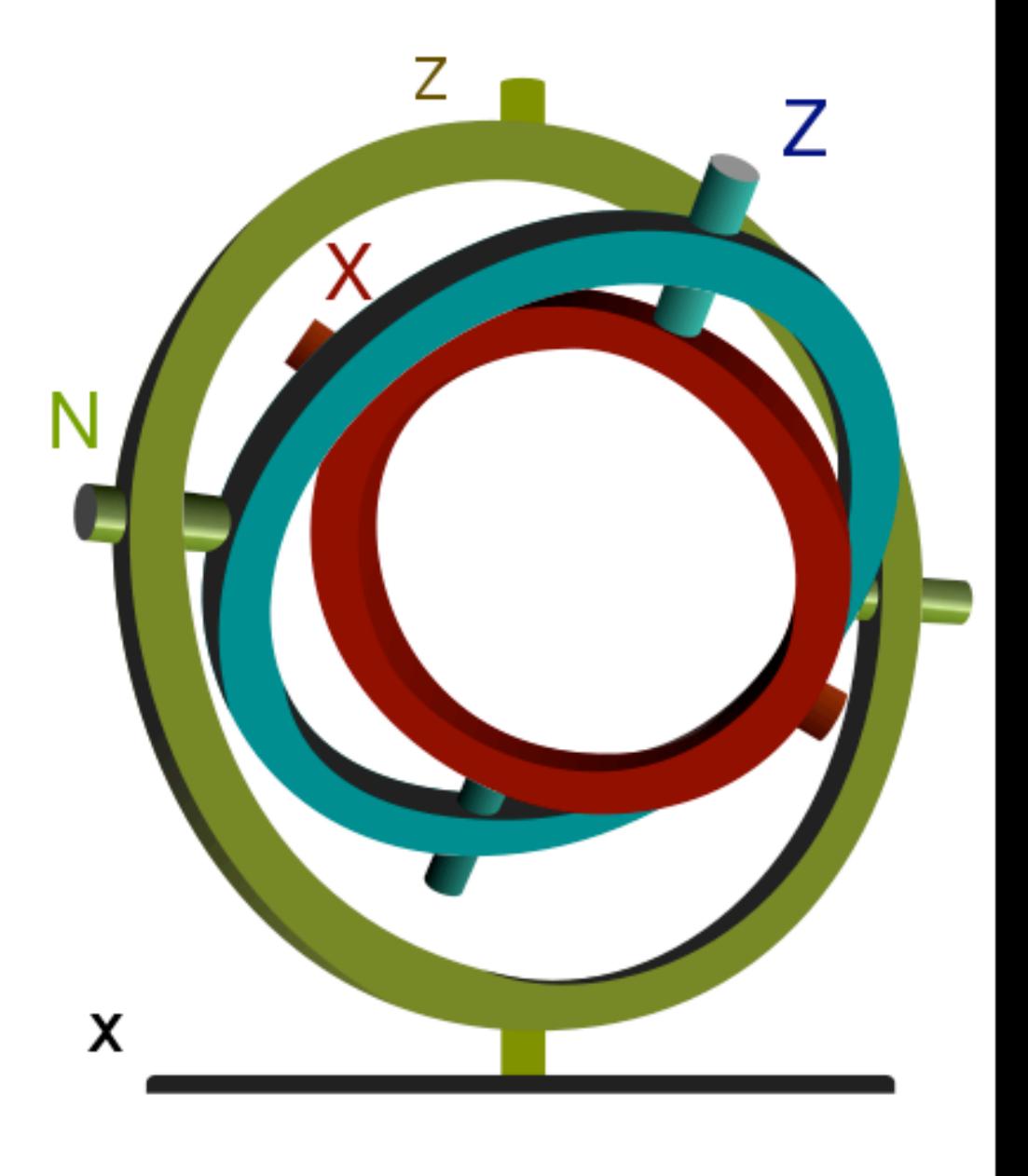

[Wikimedia Commons]

intrinsic - rotations about the object fixed axes - first rotate outer gimbal, then middle gimbal, finally inner gimbal **extrinsic** - rotations about the reference axes

- first rotate inner gimbal, then middle gimbal, finally outer gimbal

## **Euler Angles and Rotation Matrices**

$$
\text{x-roll}(\theta_1) = \begin{pmatrix} 1 & 0 & 0 & 0 \\ 0 & \cos \theta_1 & -\sin \theta_1 & 0 \\ 0 & \sin \theta_1 & \cos \theta_1 & 0 \\ 0 & 0 & 0 & 1 \end{pmatrix} \quad \text{y-pitch}(\theta_2) = \begin{pmatrix} \cos \theta_2 & 0 & \sin \theta_2 & 0 \\ 0 & 1 & 0 & 0 \\ -\sin \theta_2 & 0 & \cos \theta_2 & 0 \\ 0 & 0 & 0 & 1 \end{pmatrix}
$$

$$
\text{z-yaw}(\theta_3) = \begin{pmatrix} \cos \theta_3 & -\sin \theta_3 & 0 & 0 \\ \sin \theta_3 & \cos \theta_3 & 0 & 0 \\ 0 & 0 & 1 & 0 \\ 0 & 0 & 0 & 1 \end{pmatrix}
$$

$$
R(\theta_1, \theta_2, \theta_3) = \begin{pmatrix} c_2c_3 & -c_2s_3 & s_2 & 0 \\ s_1s_2c_3 + c_1s_3 & -s_1s_2s_3 + c_1c_3 & -s_1c_2 & 0 \\ -c_1s_2c_3 + s_1s_3 & c_1s_2s_3 + s_1c_3 & c_1c_2 & 0 \\ 0 & 0 & 0 & 1 \end{pmatrix}
$$

# Interpolating Rotations

• naive element-by-element interpolation of rotation matrices does not work! E.g.,

$$
\frac{1}{2} \begin{pmatrix} 0 & 1 \\ -1 & 0 \end{pmatrix} + \frac{1}{2} \begin{pmatrix} 0 & -1 \\ 1 & 0 \end{pmatrix} = \begin{pmatrix} 0 & 0 \\ 0 & 0 \end{pmatrix}
$$
  
**90 CW 90 CCW**

• We can interpolate Euler angles, but there is a problem known as Gimbal Lock

### http://www.youtube.com/watch?v=zc8b2Jo7mno

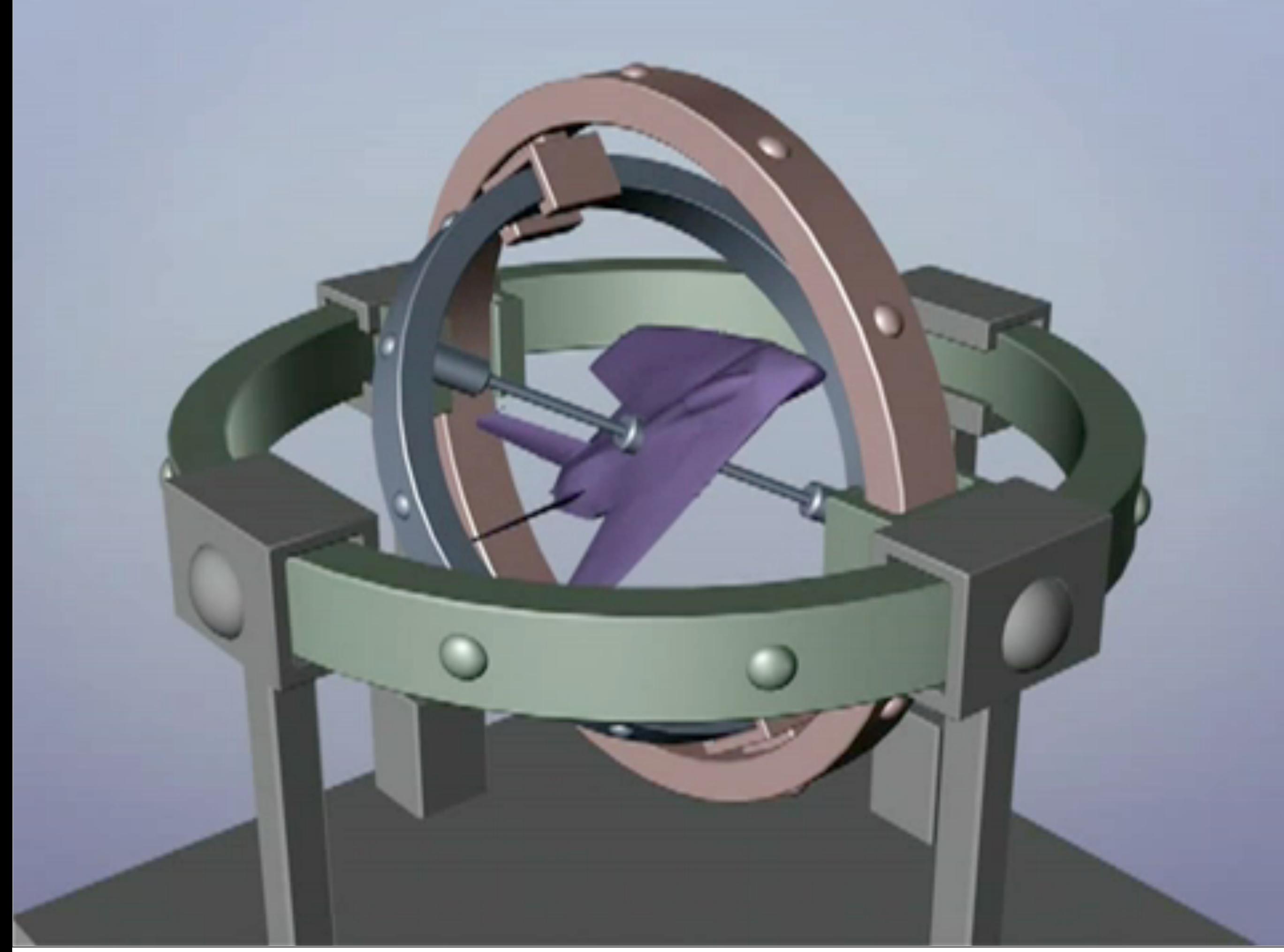

### http://www.youtube.com/watch?v=zc8b2Jo7mno

# quaternions

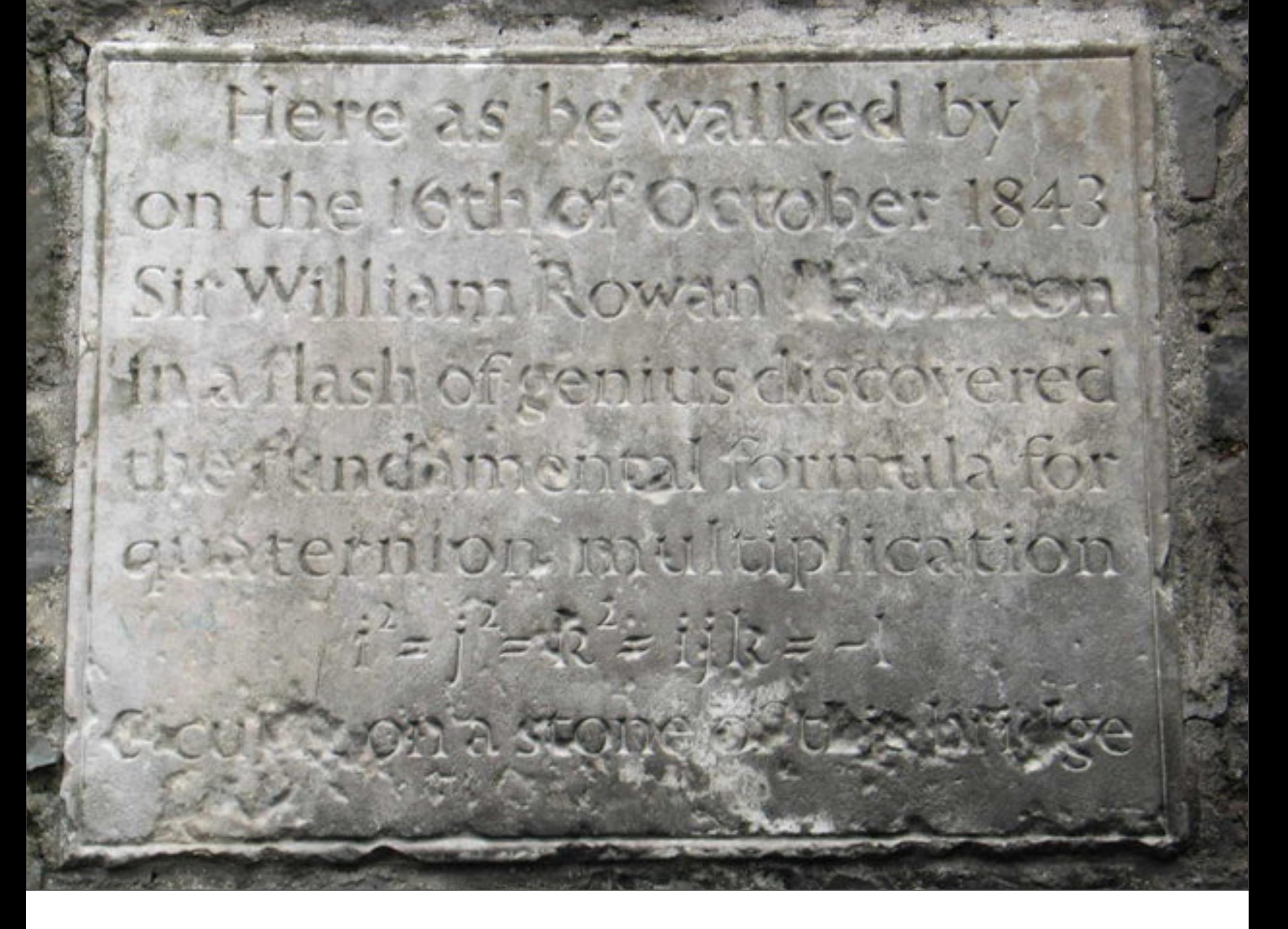

# Quaternions

- axis/angle representation
- interpolates smoothly
- easy to compose

<whiteboard>

# Quaternion Interpolation

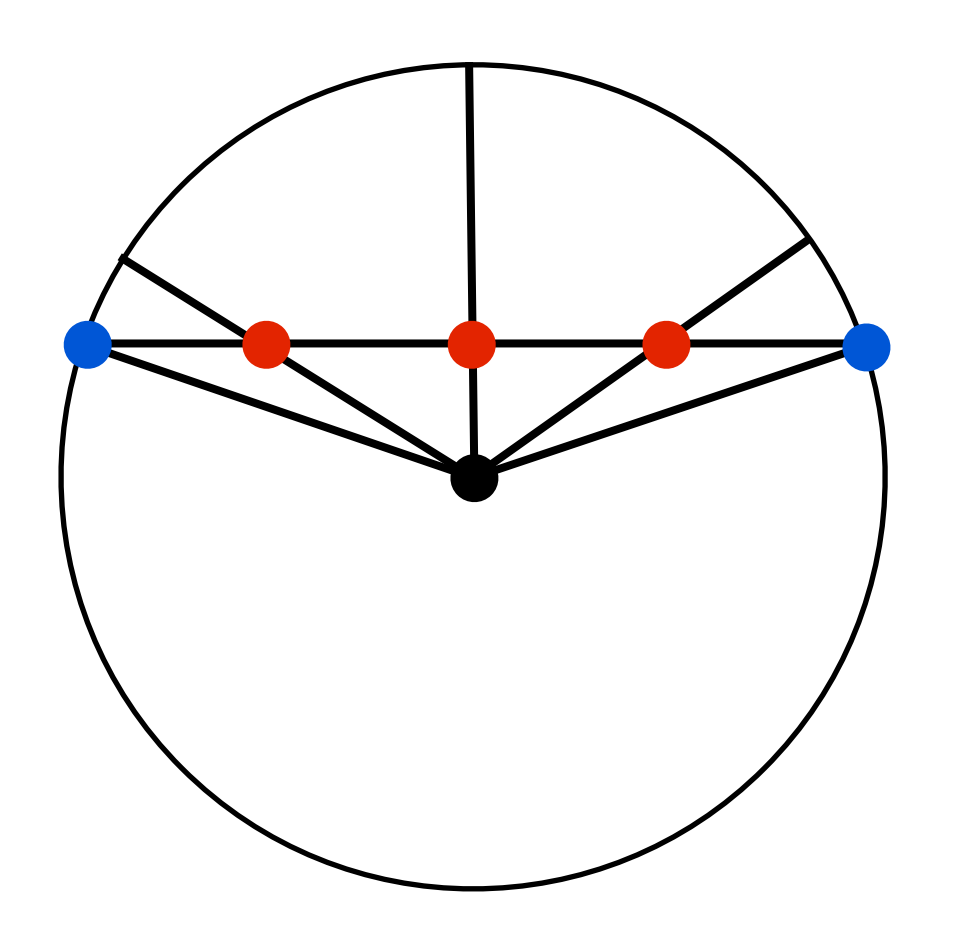

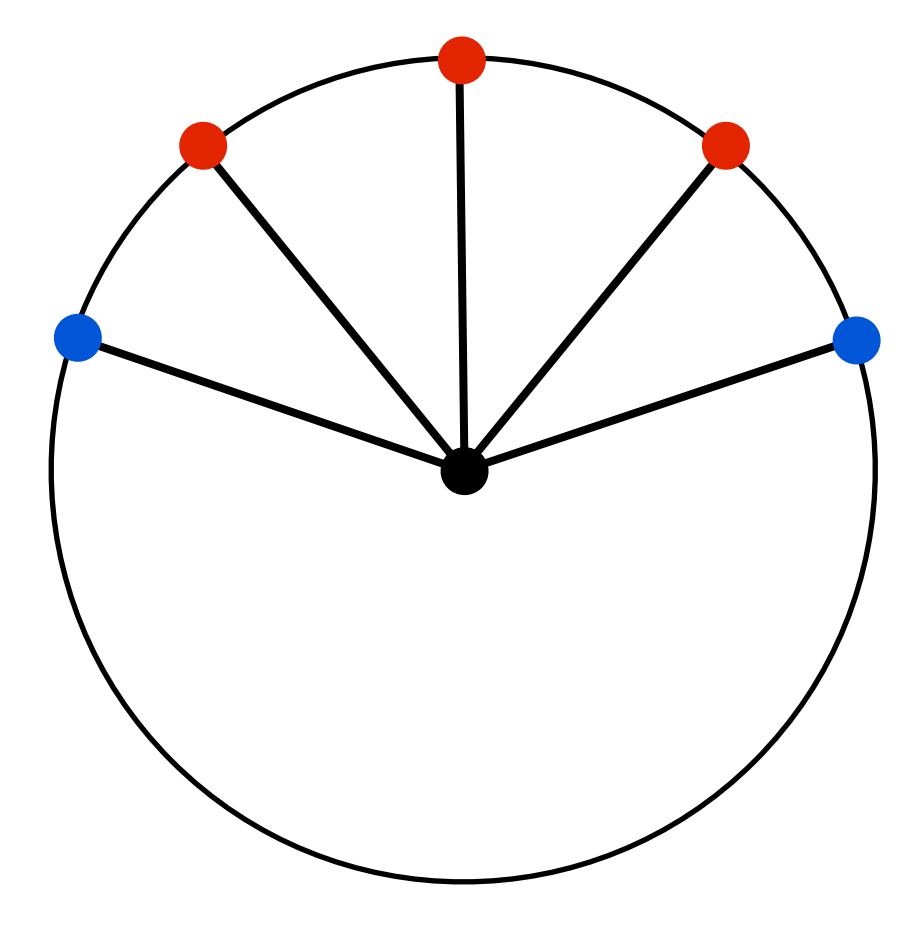

linear spherical linear **"slerp"**

## **Matrix form**

$$
\mathbf{q} = \left[ \begin{array}{c} w \\ x \\ y \\ z \end{array} \right]
$$

$$
\mathbf{R}(\mathbf{q})=\left[\begin{array}{cccc}1-2y^2-2z^2 & 2xy+2wz & 2xz-2wy & 0 \\ 2xy-2wz & 1-2x^2-2z^2 & 2yz+2wx & 0 \\ 2xz+2wy & 2yz-2wx & 1-2x^2-2y^2 & 0 \\ 0 & 0 & 0 & 1\end{array}\right]
$$

## **Rotations in Reality**

- It's easiest to express rotations in Euler angles or Axis/angle
- We can convert to/from any of these representations
- Choose the best representation for the task
	- input:Euler angles
	- interpolation: quaternions
	- composing rotations: quaternions, orientation matrix